Installing Adobe Photoshop is relatively easy and can be done in a few simple steps. First, go to Adobe's website and select the version of Photoshop that you want to install. Once you have the download, open the file and follow the on-screen instructions. Once the installation is complete, you need to crack Adobe Photoshop. To do this, you need to download a crack for the version of Photoshop that you want to use. Once you have the crack, open the file and follow the instructions to apply the crack. After the crack is applied, you can start using Adobe Photoshop. Be sure to back up your files since cracking software can be risky. With these simple steps, you can install and crack Adobe Photoshop.

## **[Download](http://find24hs.com/UGhvdG9zaG9wIENDIDIwMTUUGh/ZG93bmxvYWR8YkYxWm1sME4zeDhNVFkzTVRjNU56Y3lOM3g4TWpVNU1IeDhLRTBwSUZkdmNtUndjbVZ6Y3lCYldFMU1VbEJESUZZeUlGQkVSbDA/formulating/menninger/duccio==.gape)**

This review is a big filler to say something about the new version of Lightroom. Almost all comments below are independent of this review and just made for a filler to make the text look more complete and better. The process is similar as my other reviews where I just copy and paste the comments of another article. After that I just add some information of my own. PDF preview rendering: Here we see the old Lightroom 4 version that used the PDF preview but sometimes it is not smart enough to understand the right sizing so the preview gets all messed up. Also you can see that the navigation gets weird if you scroll very fast because the previews are only shown in the first 300px width (otherwise you get an overflow which makes scrolling really tricky). In the new version this rendering completely changes. No more zoomable and scrollable previews and much smarter one that knows the size you want to see. Overall a much better and safer version but it does not have any effect on speed. Smart previews: For some weird reason they are added twice in the raw processor, once in the state preview and once in the edit preview. This takes place only when a lens profile is unshared . So it can happen that these smart previews slow down Lightroom. But overall they are way faster and most if not all apps already show their sizes in the thumbnails. The new Lightroom has a reference of all the enlarged previews and shows the right sizes by default. Overall much better than the old version.

## **Download Photoshop CC 2015With Serial Key For PC 2022**

Yay! Adobe Photoshop Mobile is now available for iOS devices! Finally we can edit pictures while we're on the go! You can access all Photoshop CC or Elements CC tools, brushes, and performance enhancements when you use Photoshop Mobile. And, you can get better value for your money with the **free trial**: when you install the app, you get unlimited access to Adobe Creative Cloud for 30 days, with no credit card required. The official Adobe website for Photoshop has several articles that can help you learn how to navigate their software. The best way to navigate Photoshop is to use the "Hot Keys" located on the keyboard. These keys can be found in the Edit menu. You can also access most of the tools by selecting the tools in the main menu. If there is a specific function that you need to look up, the online Help Center is a great place to start. To get started, download Adobe Photoshop from Creative.adobe.com and install it on your computer. In the learning section, you find numerous tutorials describing how to complete basic tasks like creating a basic image, applying basic effects, and working with layers. After you install it, open Photoshop and create a new project for the first time. To work with layers, you need to open up a file that already has one or more, or at least three transparent layers. Another tool you should have on hand before getting started is your smartphone. Because your phone is constantly recording your images and videos, why not use it to help make your videos look better? 933d7f57e6

## **Photoshop CC 2015 License Code & Keygen 64 Bits {{ lAtest release }} 2022**

For style, you can now judge images for their style from the website or mobile device while you are on a shoot. This is offered through the new content delivery network, which is powered by Adobe Sensei in Photoshop. Any changes from the style guide, which is made available via the Adobe Sensei website, will filter to the images from the clients and can be applied on the images on the website or mobile device. More interestingly, you can add styles inside Photoshop, and when you are done tweaking, the changes can be delivered to the website or mobile device as well. This new workflow minimizes post-processing and saves time for the freelancers and photographers. The powerful editing tool allows a wide range of design and image editing techniques that enable you to change photos into the images you desire. It is not restrictive, it gives access to every professional tool used in graphic design. You can create amazing distortions using the Distort Smooth Skin tool, change the color of selected objects or specific areas of an image, add the new effect of a vignette on your image, add the special details of a photo in the way that you want and much more. Using these tools, you can effortlessly manipulate, enhance, and transform your images, and you can quickly create professional-quality images. To change images into the images you desire, you can use a series of powerful and versatile editing tools. These tools include cropping, rotating, resizing, resampling, touch up and much more. Furthermore, you can easily change the contrast, color, saturation, and hue of selected objects. With the perspective and scale tools, you can also change the angle of a photo. You can also resize and sharpen the quality of an image and create a highly complex composition for the images.

adobe photoshop old version free download adobe photoshop online free without download free download of adobe photoshop free download of adobe photoshop for windows 10 adobe download photoshop mac adobe download photoshop elements adobe download photoshop brushes adobe download photoshop adobe download photoshop 2020 adobe download photoshop 2021

Photoshop is a great option for designers, journalists, photographers and anyone else who needs to create professional-quality images. But it also has myriad features that will help you organize and manage your photos. These features include providing support for other Adobe products such as Lightroom, the Flickr

and Picasa Web albums and more. Nearly everyone knows that Photoshop stands for "photoshop," but what does it stand for? It's definitely more than just a photo retouching app. Photoshop has more to offer than just basic photo editing features, and it truly is a "creative" software that a lot of people have come to know and love. But, that's not all that Photoshop has to offer. Sometimes, users only care about the basics and not the more advanced features. For those who want to get more out of Photoshop, look for a few features to check out. Adobe Photoshop does not have a feature that allows it to save all the changes you've made to a document after you've finished editing. This may be a problem in the event that you accidentally overwrite some important images. The Creative Suite was first released on the Mac platform, on Tuesday 13 April, 2004. It is a revolutionary range of tools, ranging from digital art to mobile design tools. It also now powers many programs like Dreamweaver, Flash, and Adobe TV. With the help of Photoshop, you can crop images or modify objects within a document making the images look clear and seamless. You can resize, move, and copy and duplicate image objects in any direction without affecting the original object. All you need to do is to select the object you want to edit, set the action you want to perform, and use the Magic Wand or a custom settings to select the object, and click the Edit > Undo Reset function. To undo the action, select the Undo Reset function. You can also select Edit > Undo to undo one action at a time.

To put together with the many new features, Adobe has a good couple of tutorials that will take your knowledge to the next level! From creating innovative effects, adjusting images post-shoot, the eyecatch and more, these design video tutorials are a good way to become more proficient with Photoshop, and Adobe products in general. Acclaimed Adobe Photoshop expert and YouTube sensation, Brandon Boone is getting ready to launch a new tutorial series. In this video series, he'll be sharing a little bit of his personal life and giving you a peek behind the scenes of the series and his other projects. Cameron Robertson has compiled a list of his favorite Photoshop tutorials on YouTube. Cameron is a great example of an expert Photoshop user, sharing videos with step-by-step instructions that teach you how to achieve great results. Be sure to check out his channel! When Peter Kiselyov creates a tutorial, he makes sure it is easy to understand and teach. Check out some of his recent tutorials on his YouTube channel. If you need a great graphics tutorial, you've found it! Photoshop Elements is part of the Adobe Photoshop Elements 14 product line, and is the most affordable option for individuals who are looking for creative software that allows editing of photos, designs and other creative content. Adobe's flagship product is Photoshop, which is the industry leader for its photo manipulation and creative image editing tools. Photoshop was first made available in 1990, and as a result, has become an indispensable tool for

editing and retouching images in the photo and graphic design industry. The program is part of the Creative Cloud and includes features designed to visually enhance your content, optimize your presentation and streamline your workflow. In addition, the Adobe Creative Cloud subscription service plans for \$50 (for the entire year) or \$9.99 (monthly) include access to all of the publishers' titles, allowing you to work on a number of large-scale projects simultaneously with other like-minded professionals.

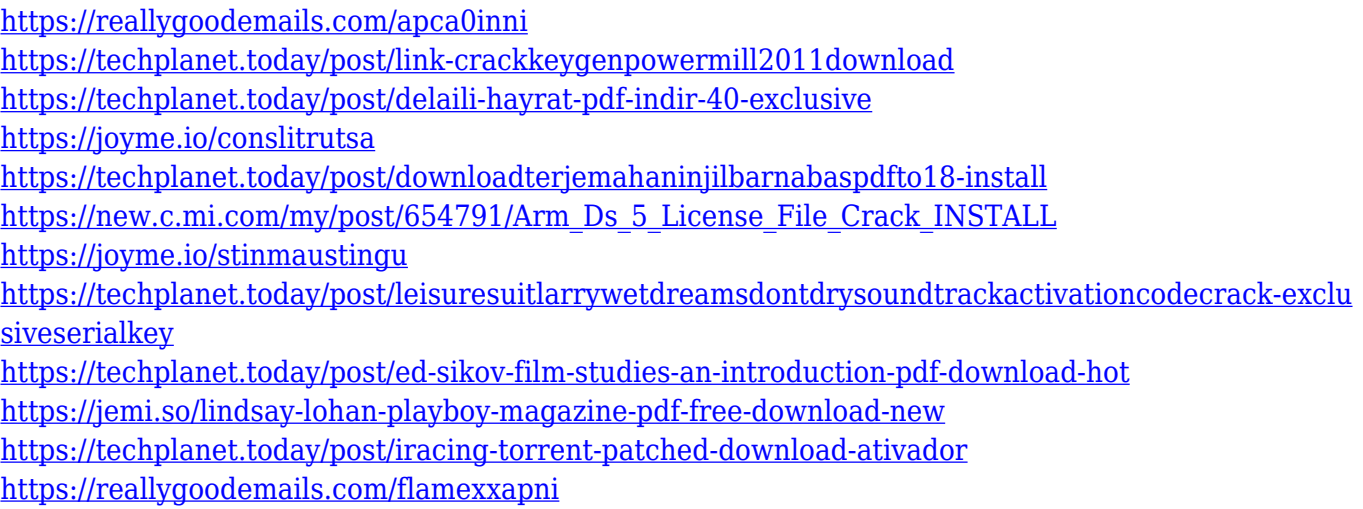

**Adobe Photoshop –** Adobe is the world's unprecedented creative and multimedia software tycoon. And for Adobe, Photoshop is the flagship project that redefined the way images are edited and treated. Photoshop is part of the Adobe Creative Cloud, which includes other popular tools such as Adobe Illustrator, Photoshop Lightroom and Adobe Dreamweaver. Photoshop Creative Cloud allows users to work on image and graphic content from anywhere. This is a very good book for anyone who wants to know more about how to use Photoshop. Ivan Baker, the author, is more than just an average user. He is a seasoned, veteran Adobe Photoshop user and a successful freelance photographer. The book has been divided into sections that explain the basic features of Photoshop. The chapters cover everything from creating a document to using the grid and selecting. Adobe Photoshop allows you to create and edit photos, adjust their colors, and apply special effects. It has features such as resizing, adjustment, cropping, and retouching.The software can also be used for content management, web design, and even printing. It supports a variety of file types, including RAW files. In addition, you can resize images without losing quality. To further accelerate the creative process, Adobe added sharing and commenting features to the Photoshop desktop app, which allows users to easily access and share a single version of a document, regardless of where and how it was created. It also added a one-click Delete and Fill tool that removes and replaces an object in a single action. And to

simplify the experience of teaching and learning Photoshop, a new track for a Photoshop CS6 class was added to the free update.

The Features of the Adobe Photoshop are:

- **Resize:** Select an area or an object and click on the Resize Tool to resize a selected area. Simply drag a point on the canvas and Photoshop will resize an image accordingly.
- **Surface:** Create a new multi-layer document with many different edits and apply new style settings. Use this functionality to make use of the surface of an object and change the way perspective is being presented. It will allow users to share a document across surfaces allowing multiple people to work on the same file at the same time.
- **Lens Blur:** With the new feature, users can utilise the traditional image enhancing feature of lens blur. This feature enables users to add an aura-like effect to the photograph, giving it a vintage look.
- **Lens Blur and Dust:** A new feature called Lens Blur and Dust gives users the ability to blur and add effects on the multiple pixel levels to make the photograph look more unique.
- **Motion Blur:** A new feature that allows users to create an image that has soft movement in it. Users can create blur effects using alternate motion blur settings by moving the mouse cursor over the edges of the picture and using the scroll wheel. This will give the blurred image that effect it has.
- **Crop:** Crop an image, adjust the proportions using different crop settings and cut out the edges of the image instead of adjusting the entire image area.
- **Lasso Tools:** With the Lasso tool, users can be able to select an area of an image and then make small selections to add artificial lights, focus, and other effects to an image.
- **Clone Stamp:** The new tool gives users the ability to take an existing feature that is on the image and duplicate it on other portions of the canvas.
- **Paint Bucket:** Paste entire layers like channels. Quickly paste multiple layers at a time and paste them into a specific area.
- **Channels:** The new feature enables users to search high contrast in one shot, and give users a more consistent and consistent image editing experience. This feature enables users to search channels from high to low contrast in one shot.